## https://www.100test.com/kao\_ti2020/245/2021\_2022\_\_E9\_98\_B2\_E 8\_8C\_83\_E9\_9D\_9E\_E6\_c100\_245012.htm

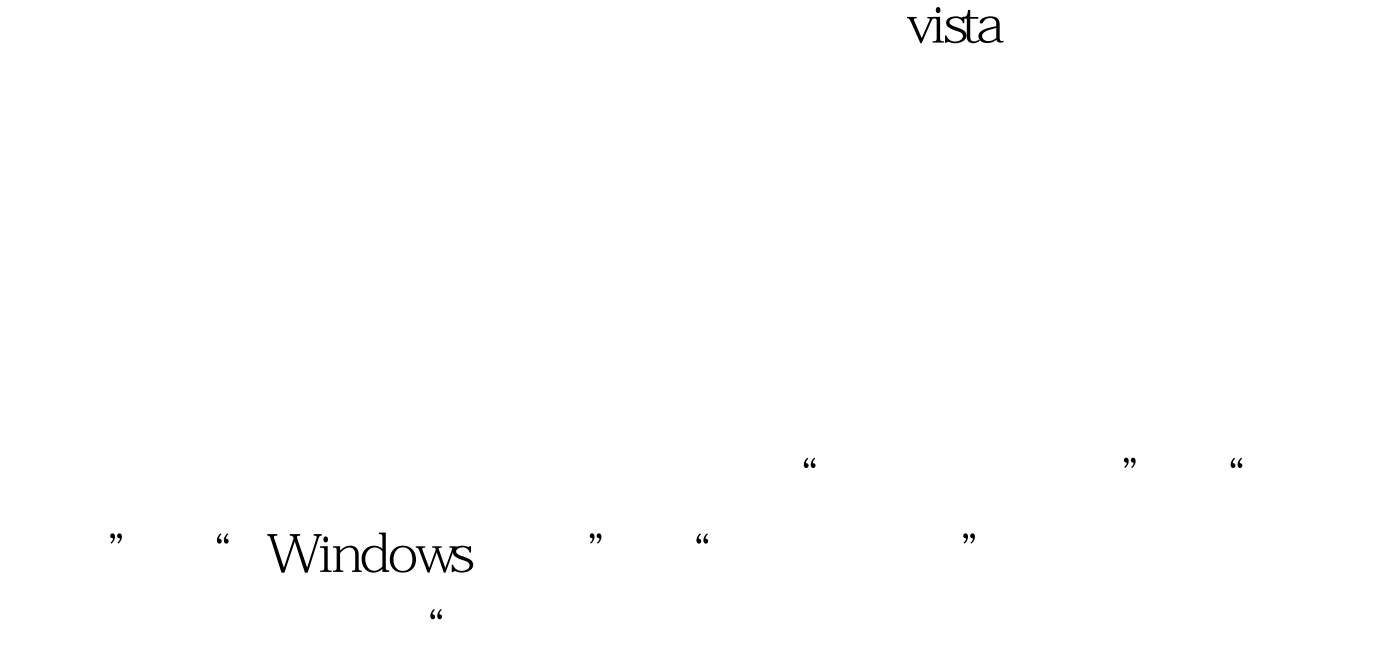

 $\frac{1}{2}$ ,  $\frac{1}{2}$ ,  $\frac{1}{2}$ ,

100Test www.100test.com